# **Operações usando streams**

Aqui serão descritas algumas das funções mais usuais para operações de entrada/saída usando streams. A relação completa e mais detalhada pode ser obtida na seção [Input/Output on Streams](https://wiki.inf.ufpr.br/maziero/doku.php?id=pua:input_output_on_streams) do [manual da GLibC.](https://wiki.inf.ufpr.br/maziero/doku.php?id=pua:manual_da_glibc) A maioria das funções aqui descritas está declarada no arquivo de cabeçalho stdio.h, enquanto suas equivalentes para caracteres de 16 bits estão declaradas no arquivo de cabeçalho wchar.h. Algumas funções adicionais estão definidas em stdio\_ext.h.

# **Abrindo e fechando streams**

```
#include <stdio.h>
fopen (const char *filename, const char *opentype)
```
Abre um arquivo indicado por filename e retorna um ponteiro para o *stream*. A *string* opentype define o modo de abertura do arquivo:

- r : abre um arquivo existente para leitura (read).
- w : abre um arquivo para escrita (write). Se o arquivo já existe, seu conteúdo é descartado. Senão, um novo arquivo vazio é criado.
- a : abre um arquivo para concatenação (append). Se o arquivo já existe, seu conteúdo é preservado e as escritas serão concatenadas no final do arquivo. Senão, um novo arquivo vazio é criado.
- r+ : abre um arquivo existente para leitura e escrita. O conteúdo anterior do arquivo é preservado e o ponteiro é posicionado no início do arquivo.
- w+ : abre um arquivo para leitura e escrita. Se o arquivo já existe, seu conteúdo é descartado. Senão, um novo arquivo vazio é criado.
- a+ : abre um arquivo para escrita e concatenação. Se o arquivo já existe, seu conteúdo é preservado e as escritas serão concatenadas no final do arquivo. Senão, um novo arquivo vazio é criado. O ponteiro de leitura é posicionado no início do arquivo, enquanto as escritas são efetuadas no seu final.

```
#include <stdio.h>
fdopen (int filedes, const char *opentype)
```
Cria um novo stream usando o descritor de arquivo filedes. O parâmetro opentype é similar ao da função fopen.

```
#include <stdio.h>
FILE * freopen (const char *filename, const char *opentype, FILE *stream)
```
Fecha e abre novamente um stream, permitindo alterar o arquivo e/ou modo de abertura.

```
#include <stdio.h>
int fclose (FILE *stream)
```
Fecha um stream. Dados de saída em buffer são escritos, enquanto dados de entrada são descartados.

```
#include <stdio.h>
int fcloseall (void)
```
Fecha todos os streams abertos, de forma similar a fclose. Isso também é efetuado quando a função main termina ou quando a função exit é invocada.

#include <stdio.h>

Last update: 2016/03/22 10:49 pua:operacoes\_usando\_streams https://wiki.inf.ufpr.br/maziero/doku.php?id=pua:operacoes\_usando\_streams

FILE \* [fdopen](http://www.opengroup.org/onlinepubs/009695399/functions/fdopen.html) (int filedes, const char \*opentype)

Cria um novo stream usando o descritor de arquivo filedes. O parâmetro opentype é similar ao da função fopen.

```
#include <stdio.h>
int fileno (FILE *stream)
```
Retorna o descritor de arquivo associado ao stream indicado.

Exemplo: abrindo o arquivo x em leitura, através de um stream:

```
#include <stdio.h>
int main (int argc, char *argv[])
\mathbf{f} FILE *arq ;
   fopen ("x", "r") ;
   if ( | arg ) {
       perror ("Erro ao abrir arquivo x") ;
      exit (1) :
    }
    fclose (arq) ;
   exit (0) ;
}
```
Exemplo: abre o arquivo x em leitura/escrita, criando-o se não existir:

```
#include <stdio.h>
int main (int argc, char *argv[])
{
    FILE *arq ;
   fopen ("x", "w+") ;
    if ( ! arq )
\overline{\phantom{a}} perror ("Erro ao abrir/criar arquivo x") ;
      exit (1) ;
    }
    fclose (arq) ;
   exit (0) ;
}
```
### **Saída simples**

Estas funções permitem gravar caracteres ou strings simples em streams.

```
#include <stdio.h>
int fputc (int c, FILE *stream)
```
Converte o inteiro c no tipo unsigned char e o escreve no stream indicado.

```
#include <stdio.h>
int putc (int c, FILE *stream)
```
Equivalente a fputc, mas implementado como macro (mais rápido).

```
#include <stdio.h>
int putchar (int c)
```
Equivale a putc sobre o stream stdout.

```
#include <stdio.h>
int fputs (const char *s, FILE *stream)
```
Escreve a string s no stream indicado. Caracteres de controle, como \n, são aceitos.

```
#include <stdio.h>
puts (const char *s)
```
Escreve a string s no stream stdout, seguida por um newline.

# **Entrada de caracteres**

Estas funções permitem ler caracteres isolados de um stream. O valor lido é um int indicando o caractere lido ou então o valor especial EOF (End-Of-File, geralmente -1).

```
#include <stdio.h>
int fgetc (FILE *stream)
```
Lê o próximo caractere do stream indicado.

```
#include <stdio.h>
int getc (FILE *stream)
```
Idem, mas implementado como macro (mais rápido).

```
#include <stdio.h>
int getchar (void)
```
Idem, sobre o stream padrão stdin.

```
#include <stdio.h>
int ungetc (int c, FILE *stream)
```
Coloca um caractere de volta no buffer de entrada do stream indicado (o arquivo não é alterado). Útil em programas de parsing.

Last update: 2016/03/22 10:49 pua:operacoes\_usando\_streams https://wiki.inf.ufpr.br/maziero/doku.php?id=pua:operacoes\_usando\_streams

# **Entrada de linhas**

```
#include <stdio.h>
char *gets (char *s)
```
Lê caracteres de stdin até encontrar um newline e os armazena na string s. O caractere newline é descartado. Atenção: esta função é insegura, pois não provê segurança contra overflow na string s. Sempre que possível, deve ser usada a função fgets ou getline.

```
#include <stdio.h>
char *fgets (char *s, int count, FILE *stream)
```
Lê uma linha de caracteres do stream e a deposita na string s. O tamanho da linha é limitado em count-1 caracteres, aos quais é adicionado o ' $\sqrt{0}$ ' que marca o fim da string. O *newline* é incluso.

Observação: a biblioteca GNU LibC recomenda usar a função getline no caso de entradas contendo o caractere  $null(N0)$ .

# **Entrada/saída de blocos de dados**

A funções a seguir permitem ler/escrever arquivos com blocos de dados binários. Essa abordagem é mais eficiente para manipular grandes volumes de dados, mas os arquivos gerados não podem ser tratados por utilitários do UNIX como grep, sort, etc, e não são portáveis entre compiladores e/ou sistemas com diferentes arquiteturas.

```
#include <stdio.h>
fread (void *data, size t size, size t count, FILE *stream)
```
Lê até count blocos de tamanho size e os deposita no vetor data, a partir do stream indicado. Retorna o número de blocos lidos.

```
#include <stdio.h>
fwrite (const void *data, size t size, size t count, FILE *stream)
```
Escreve até count blocos de tamanho size do vetor data no stream indicado. Retorna o número de blocos escritos.

# **Saída formatada**

As operações de entrada e saída formatada usam padrões para formatação dos diversos tipos de dados descritos em livros de programação em C e no manual da GLibC.

```
#include <stdio.h>
int printf (const char *template, ...)
```
Escreve dados usando a formatação definida em template no stream de saída padrão stdout.

```
#include <stdio.h>
int fprintf (FILE *stream, const char *template, ...)
```
Idêntico a printf, usando o stream indicado.

```
#include <stdio.h>
sprintf (char *s, const char *template, ...)
```
Similar a printf, mas a saída é depositada na string s. Atenção: o programador deve garantir que s tenha tamanho suficiente para receber a saída; caso contrário, pode ocorrer um overflow com conseqüências imprevisíveis. As funções snprintf e asprintf são mais seguras e evitam esse problema.

### **Entrada formatada**

```
#include <stdio.h>
int scanf (const char *template, ...)
```
Lê dados do stream stdin de acordo com a formatação definida na string template. Os demais argumentos são ponteiros para as variáveis onde os dados lidos são depositados. Retorna o número de dados lidos ou EOF.

```
#include <stdio.h>
int fscanf (FILE *stream, const char *template, ...)
```
Similar a scanf, mas usando como entrada o stream indicado.

```
#include <stdio.h>
int sscanf (const char *s, const char *template, ...)
```
Similar a scanf, mas usando como entrada a string s.

### **Posicionamento**

Estas funções permitem conhecer/modificar o ponteiro de posição corrente de leitura/escrita em streams.

```
#include <stdio.h>
long int ftell (FILE *stream)
```
Retorna a posição corrente de leitura/escrita em stream. Ver também ftello e ftello64.

```
#include <stdio.h>
int fseek (FILE *stream, long int offset, int whence)
```
Ajusta posição do ponteiro no stream indicado. O ajuste é definido por offset, enquanto o valor de whence indica se o ajuste é relativo ao início do arquivo (SEEK\_SET), à posição corrente (SEEK\_CUR) ou ao final do arquivo (SEEK\_END). Ver também fseeko e fseeko64.

```
#include <stdio.h>
void rewind (FILE *stream)
```
Reposiciona o ponteiro no início (posição 0) do stream indicado.

### **Controle de travas**

Todos os acessos a um stream são efetuados de forma atômica, com sincronização através de uma trava

Last update: 2016/03/22 10:49 pua:operacoes\_usando\_streams https://wiki.inf.ufpr.br/maziero/doku.php?id=pua:operacoes\_usando\_streams

implícita (automática). Todavia, algumas funções são providas para controlar explicitamente a trava associada a um stream, caso isso seja necessário.

```
#include <stdio.h>
void flockfile (FILE *stream)
```
Obtém a trava associada ao stream. O processo ou thread fica bloqueado até obter a trava.

```
#include <stdio.h>
int ftrylockfile (FILE *stream)
```
Tenta obter a trava associada ao stream. Retorna imediatamente, com erro se não conseguir.

```
#include <stdio.h>
void funlockfile (FILE *stream)
```
Libera a trava obtida explicitamente com flockfile ou ftrylockfile.

```
#include <stdio.h>
#include <stdio_ext.h>
int _fsetlocking (FILE *stream, int type)
```
Permite alterar a forma de travamento do stream. Os valores possíveis para type são: FSETLOCKING\_INTERNAL (uso implícito da trava por todas as funções que acessam o stream), FSETLOCKING\_BYCALLER (a trava somente é usada de forma explícita) e FSETLOCKING\_QUERY (consulta a forma atual de travamento usada).

#### **Erros e fim de stream**

int EOF

Macro com valor retornado por algumas funções, para indicar fim do arquivo ou erro.

```
#include <stdio.h>
int feof (FILE *stream)
```
Retorna valor não nulo se o stream chegou ao seu fim. Ver também feof\_unlocked.

```
#include <stdio.h>
int ferror (FILE *stream)
```
Retorna um valor não nulo se ocorreu um erro em algum acesso anterior ao stream. Ver também ferror unlocked.

Além de ajustar o indicador de erro do stream, as funções de acesso a streams também ajustam a variável errno.

# **Controle de buffers**

A descarga (flushing) do buffer de entrada/saída de um stream ocorre de forma automática quando:

Quando o buffer está cheio.

- Quando o stream é fechado.
- Quando o programa termina (fim de main ou chamada a exit)
- Quando um newline é escrito em um stream com buffer de linha.
- Quando ocorre uma leitura de dados do arquivo associado ao stream.

```
#include <stdio.h>
int fflush (FILE *stream)
```
Descarrega o buffer do stream indicado, ou de todos os streams abertos, caso stream\* seja nulo. Ver também fflush\_unlocked.

Após abrir um stream (mas antes de usá-lo), é possivel definir sua política de buffer.

```
#include <stdio.h>
setvbuf (FILE *stream, char *buf, int mode, size t size)
```
Especifica a política de buffer a ser usada no stream indicado. O valor mode pode ser \_IOFBF (buffering completo), IOLBF (buffering de linha) ou IONBF (sem uso de buffer). Também é possível especificar um buffer externo (buf) e o tamanho do buffer a ser usado (size). Caso o buffer não seja indicado, um buffer será alocado e liberado automaticamente quando o stream for fechado.

int BUFSIZ

Macro que indica o tamanho mais adequado de buffer para o sistema. Depende de vários parâmetros do sistema, mas seu valor mínimo é 256.

From: <https://wiki.inf.ufpr.br/maziero/>- **Prof. Carlos Maziero**

Permanent link: **[https://wiki.inf.ufpr.br/maziero/doku.php?id=pua:operacoes\\_usando\\_streams](https://wiki.inf.ufpr.br/maziero/doku.php?id=pua:operacoes_usando_streams)**

Last update: **2016/03/22 10:49**

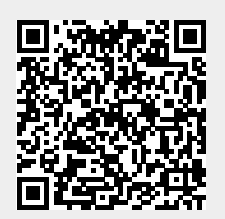